## How to show FDB table via Net-SNMP on DGS-3200-10

## Show FDB table

snmpwalk -c private -v 2c 10.90.90.90 1.3.6.1.2.1.17.4.3.1.1

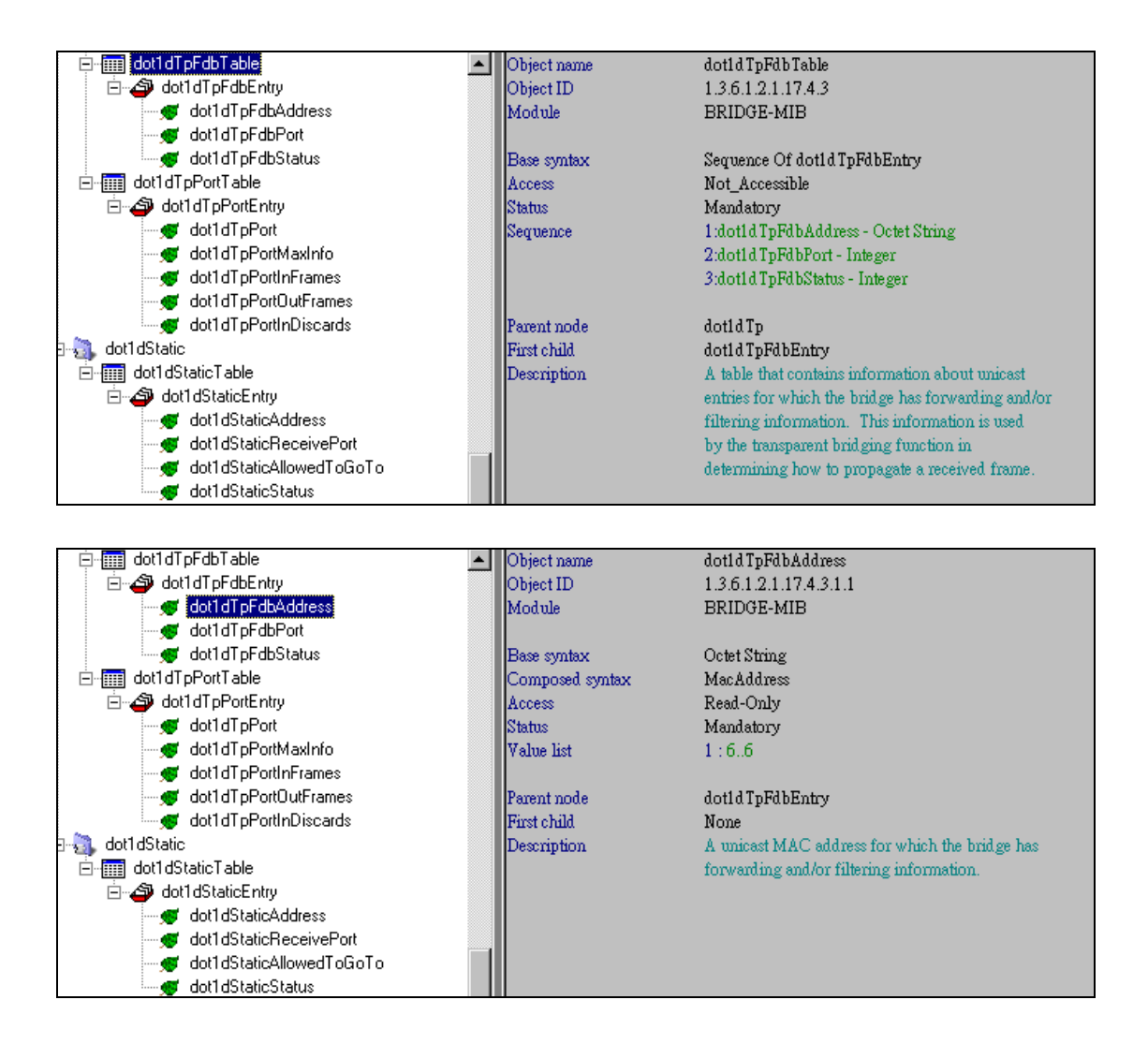

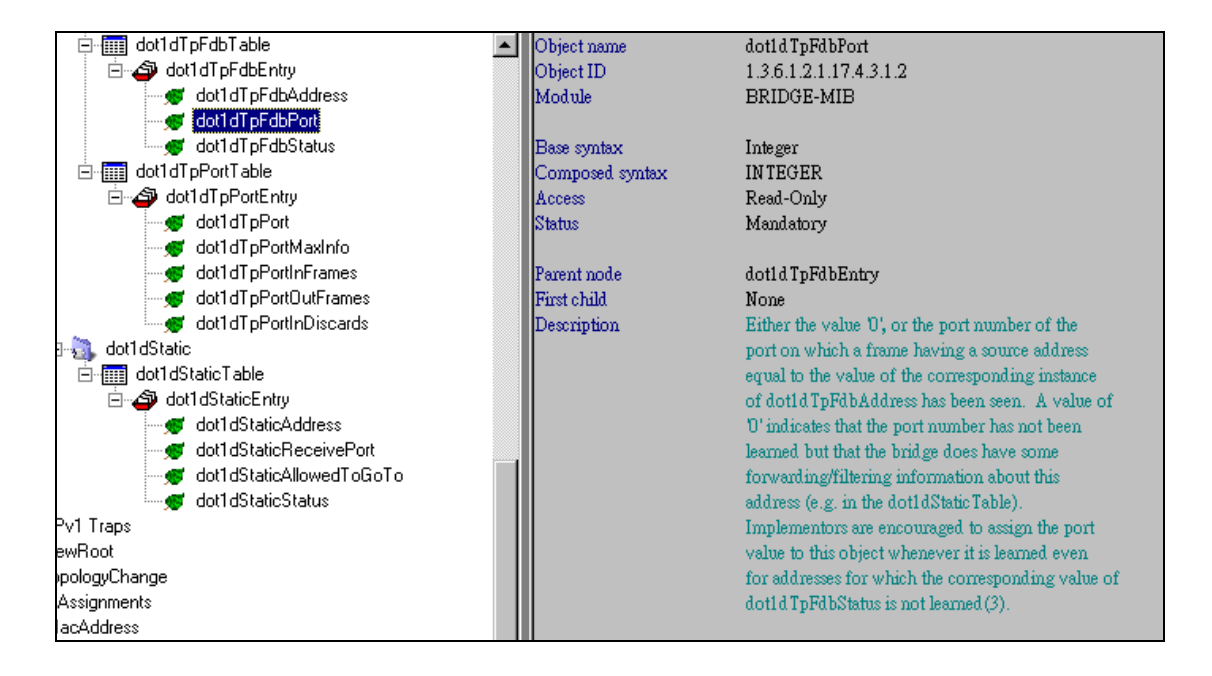